# **Homework 7 Assigned in Laboratory 11 Due Start of Laboratory 13**

Please perform the following activities in groups of up to three people. Although you are allowed to talk with other people outside your group regarding assignment requirements and debugging, the work of each group must be its own—code must not be shared from one group to another.

#### **Assignment files**

A self-extracting archive hw07.exe has been created for this assignment. Archive hw07.exe can be acquired by accessing the course home page www.cs.virginia.edu/cs101 or on many of our university servers in the directory F:\public\csfiles\cs101\hw. If you are copying this file using a web browser, first copy the file to a hard drive and then use the file manager to copy the file to a floppy if need be.

### **Objective**

Demonstrate array manipulation and member function implementation.

### **Problem statement**

A popular gaming activity is traversing a maze to find a path from the starting point to finishing point. An example maze is shown in the following figure.

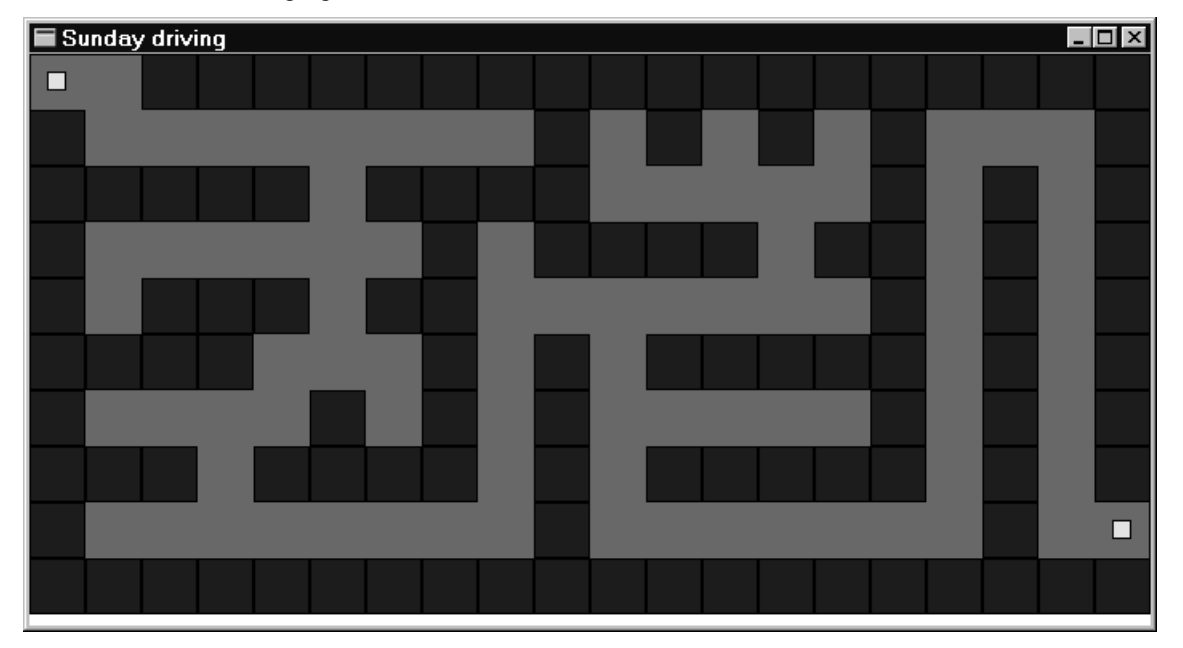

In this maze, the starting point is the small lightly colored spot in the upper left corner. The finishing point is the small square near the lower right corner. The dark areas represent *walls* and the lighter areas between the walls are *corridors*. The above maze has no free standing walls. A *free standing wall* is one that is not connected to the perimeter wall. A maze with no free standing walls is called a *proper maze*. The maze can be represented in part as a twodimensional grid. Initially, each grid element is either an obstacle (part of a wall), free for traversing, starting point, or ending point. Later, some initially free grid elements will be marked seen.

Proper mazes can be solved by using the right-hand strategy. The *right-hand strategy* says to walk along the maze with your right hand constantly sliding along the wall. By doing so, you will eventually reach the finishing point. Note that the right hand strategy does not guarantee that you will find the shortest path through the maze. This limitation does not matter for our purposes.

To have a notion of right-sidedness, we also need to have a notion of our current direction. We will consider north to be the direction that heads towards the top of the maze; south to be the direction that heads toward the bottom of the maze; west to be the direction that heads to the left side of the maze; and east to be the direction that heads to the right side of the maze.

Using the above maze and starting off facing east with the right-hand strategy, we will first step one-unit east, then step one-unit south, then step four-units east (taking individual steps), then step two-units south (taking individual steps), then step four-units west. We next step one-unit south. Our current progress is shown graphically in the following figure.

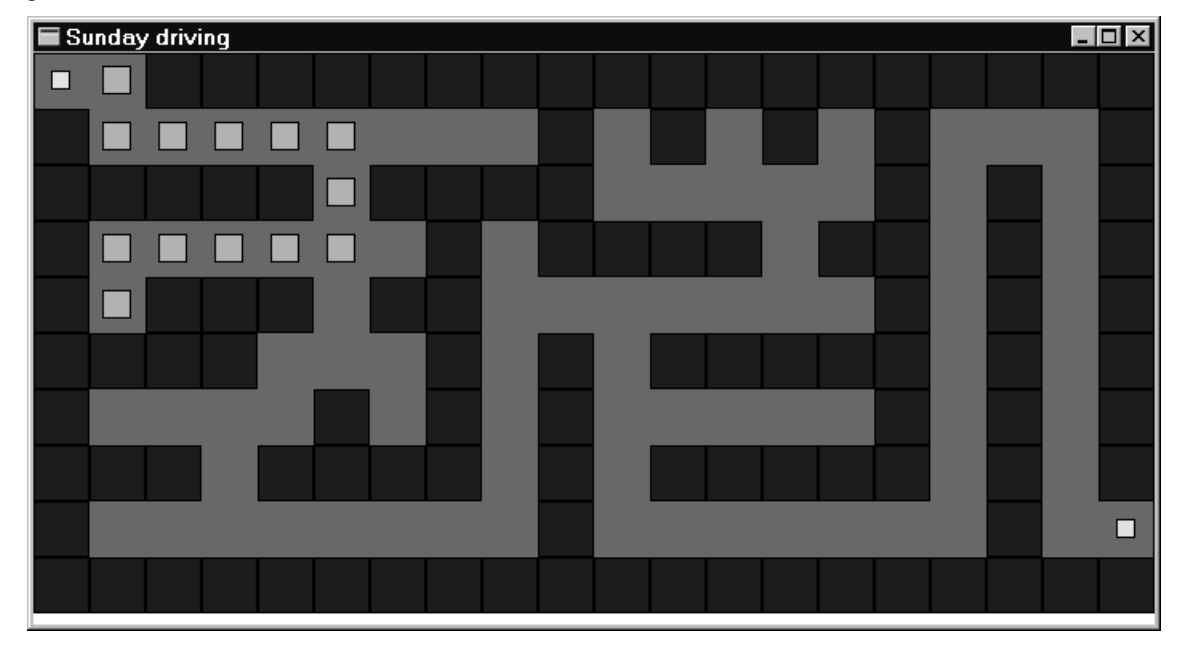

At this point the right-hand strategy forces us to retrace our steps in the opposite direction. However, when we reach the entrance of this dead end corridor, we will being facing east. (When we had first reached this point, we were facing south). Because we are facing east, our next step with the right-hand strategy will be one-unit south. The current situation is depicted in the following figure.

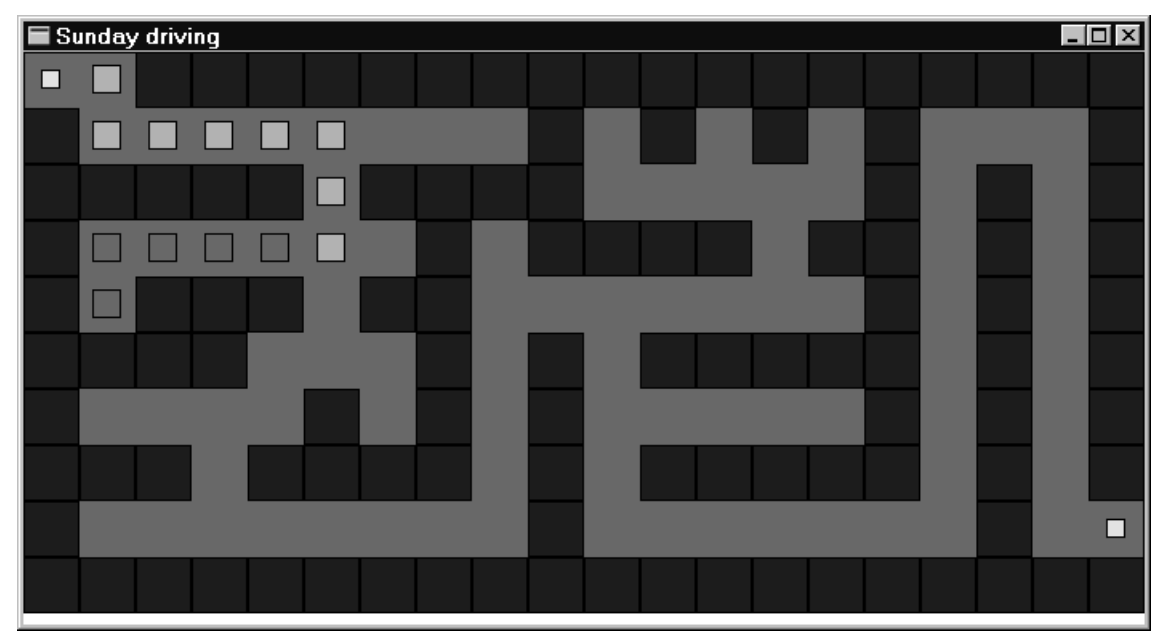

Observe in the preceding figure as we retrace our steps, only the outline of the errant steps is depicted.

A complete trace of where the right-hand strategy takes us is given in the following figure.

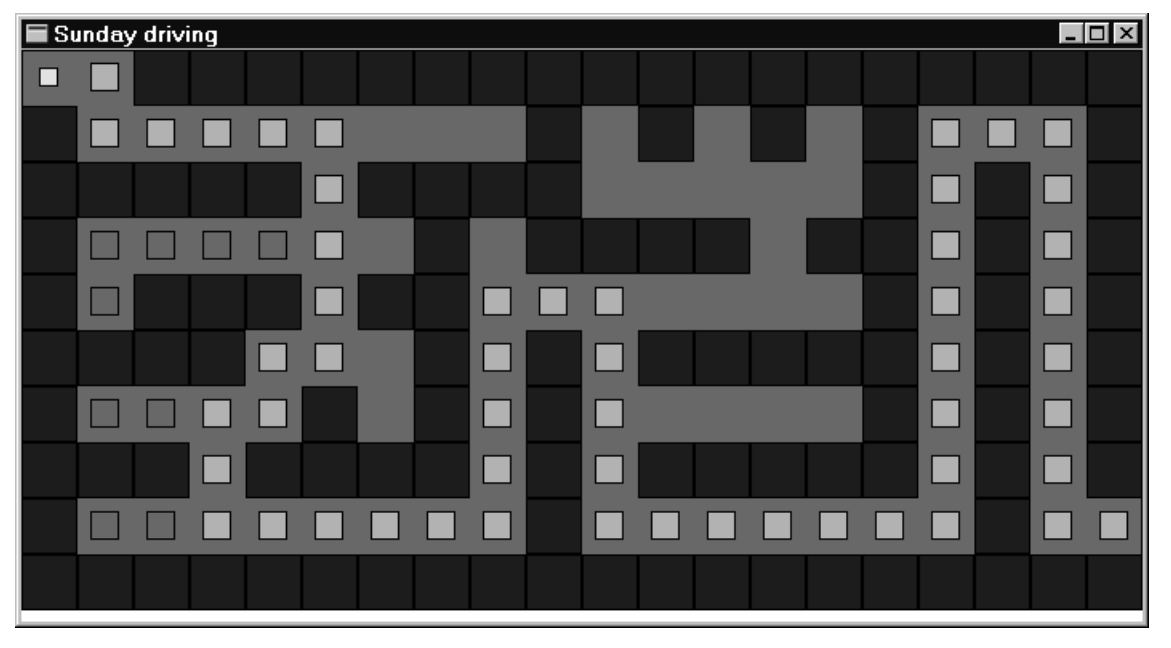

For this assignment, we will conduct a simulation of the right-hand strategy through a maze. For this simulation there are two important objects, the maze and the wanderer. We will develop classes for both such objects. A function Api-Main() will use these classes to instantiate a maze and a wanderer.

The simulation will be developed using the project file drive.ide. This project is composed of several files.

- Maze.cpp: Implementation of the Maze class. You will be required to complete several of the member functions.
- Wander.cpp: Implementation of the Wanderer class. You will be required to complete several of the member functions.
- $Dirive.$   $obj$ : Contains a compiled-version of  $ApiMain()$  that controls the simulation. The compiled implementation of the right-hand strategy is in this file. Function ApiMain() will prompt the user for the name of a file that contains the description of the maze. A sample data file test.dat is supplied as part of the archive hw07.exe.
- Ezwin.lib: The compiled library version of the EzWindows library.

The files maze.cpp and wander.cpp include respectively the header files maze.h and wander.h. These header files along with the previously-mentioned cpp and obj files are part of the archive hw07.exe. The header files do not require any modification on your part. To get a sense of what you must implement, we provide listings of maze.h and wander.h.

# **File maze.h**

```
enum LocationStatus { Free, Obstacle, Start, Finish, OutOfBounds, Seen};
class Maze {
   enum MaxMazeDimemsions { MaxRows = 20, MaxColumns = 30 };
   public:
      Maze(int length, int width, istream &sin, SimpleWindow &W);
      LocationStatus Status(int r, int c) const;
      void Display() const;
      int GetStartRow() const;
      int GetStartColumn() const;
      int GetFinishRow() const;
      int GetFinishColumn() const;
      void SetStatus(int r, int c, const LocationStatus &s);
   private:
      void DrawBackground() const;
      void DrawObstacle(int r, int c) const;
      void DrawStart() const;
      void DrawFinish() const;
      void SetAllFree();
      void ExtractStart(istream &sin);
      void ExtractFinish(istream &sin);
      void ExtractObstacles(istream &sin);
      LocationStatus Grid[MaxRows][MaxColumns];
      int NumberRows;
      int NumberColumns;
      int StartRow;
      int StartColumn;
      int FinishRow;
       int FinishColumn;
      SimpleWindow &MazeWindow;
};
```
# **File wander.h**

```
enum Direction {North, South, East, West};
class Wanderer {
   public:
      Wanderer(int r, int c, SimpleWindow &W);
      void MoveNorth(Maze &M);
      void MoveSouth(Maze &M);
      void MoveEast(Maze &M);
      void MoveWest(Maze &M);
      void LookNorth(const Maze &M) const;
      void LookSouth(const Maze &M) const;
      void LookEast(const Maze &M) const;
      void LookWest(const Maze &M) const;
      Direction IsFacing() const;
      void Draw() const;
      int GetRow() const;
      int GetColumn() const;
   private:
      Direction Facing;
      int CurrRow;
      int CurrColumn;
      SimpleWindow &MazeWindow;
};
```
## **Library Maze implementation**

The maze library defines the enumerated type LocationStatus to specify the following symbolic constants: Free, Obstacle, Start, Finish, and OutOfBounds. The library also defines the class Maze.

The class Maze has the following data members.

- NumberRows: Number of rows in the maze.
- NumberColumns: Number of columns in the maze.
- StartRow: Row coordinate of starting point.
- StartColumn: Column coordinate of starting point.
- FinishRow: Row coordinate of finishing point.
- FinishColumn: Column coordinate of finishing point.
- MazeWindow: Reference to the SimpleWindow in which all graphical displays are performed.
- Grid: A multidimensional array whose elements are of type LocationStatus. Element Grid[r][c] indicates the status of the c-th spot in the r-th row of the maze.

The class Maze has the following member functions already implemented.

- Maze(int length, int width, istream &sin, SimpleWindow &W): This constructor uses length and width to set the number of rows in the maze; it uses input stream sin and member functions Extract-Start(), ExtractFinish(), and ExtractObstacles() to extract the makeup of the maze; it uses W to initialize MazeWindow.
- Display(): displays a graphical representation of the maze. It uses several private member functions that you must implement.
- Status (int r, int c): Inspector that returns a LocationStatus value that shows how the c-th spot in the r-th row of the maze is being used. If the position does not lie on the maze, the value OutOfBounds is returned.
- GetStartRow(): Inspector that returns the row of the starting position.
- GetStartColumn(): Inspector that returns the column of the starting position.
- GetFinishRow(): Inspector that returns the row of the finishing position.
- GetFinishColumn(): Inspector that returns the column of the finishing position.

The class Maze needs the following member functions implemented by you.

- DrawBackground(): Draws a Magenta rectangle to MazeWindow whose dimensions match the size of the maze being represented. The center of this rectangle is the center of MazeWindow.
- DrawObstacle(int r, int c): Draws a 1 by 1 Blue rectangle at location (c + 0.5,  $r$  + 0.5).
- DrawStart(): Draws a 0.35 by 0.35 Yellow rectangle at location (c + 0.5,  $r + 0.5$ ) where r and c are the row and column locations of the starting point.
- DrawFinish(): Draws a 0.35 by 0.35 Yellow rectangle at location (c + 0.5,  $r$  + 0.5) where r and c are the row and column locations of the finishing point
- SetAllFree(): Sets all elements of Grid to LocationStatus Free.
- ExtractStart(istream &sin): Extracts two integer values from the input stream sin and uses these values to set data members StartRow and StartColumn.
- ExtractFinish(istream &sin): Extracts two integer values from the input stream sin and uses these values to set data members FinishRow and FinishColumn.
- ExtractObstacles(istream &sin): Extracts until end of file is reached pairs of integer values. Each pair correspond to a row and column location of the maze whose LocationStatus value is Obstacle, i.e., the corresponding element of Grid is set to Obstacle.
- SetStatus(int r, int c, const LocationStatus  $\&s$ ): Sets the Grid element corresponding to the c-th spot in the r-th row to status s.

# **Library Wanderer implementation**

The wanderer library defines the enumerated type Direction to specify the following symbolic constants: North, South, East, and West. The library also defines the class Wanderer for representing a vehicle.

The class Wanderer has the following data members.

- Facing: Indicates which direction the vehicle is currently facing.
- CurrRow: Indicates the current row coordinate of the vehicle.
- CurrColumn: Indicates the current column coordinate of the vehicle.
- MazeWindow: Reference to the SimpleWindow in which all graphical displays are performed.

The class Wanderer has the following member functions already implemented.

- GetRow(): Inspector which returns the current row coordinate of the vehicle.
- GetColumn(): Inspector which returns the current column coordinate of the vehicle.
- IsFacing(): Inspector which returns the current direction of the vehicle.

The class Wanderer needs the following member functions implemented by you.

- Wander(int r, int c, SimpleWindow  $\&w$ ): Initializes the vehicle so that its starting location is the c-th column of the r-th row. It does so by setting data members CurrRow and CurrColumn; it sets data member Facing to East. Reference data member MazeWindow to W in the member initialization list.
- MoveNorth(Maze &M): Causes CurrRow to be updated to reflect the vehicle has moved northward one unit. Data member Facing is set to North. The status of the newly visited position in Maze M is sent to Seen. A move that would cause the vehicle to go off the maze causes an error message and no movement.
- MoveSouth(Maze &M): Causes CurrRow to be updated to reflect the vehicle has moved southward one unit. Data member Facing is set to South. The status of the newly visited position in Maze M is sent to Seen. A move that would cause the vehicle to go off the maze causes an error message and no movement.
- MoveEast(Maze &M): Causes CurrColumn to be updated to reflect the vehicle has moved eastward one unit. Data member Facing is set to East. The status of the newly visited position in Maze M is sent to Seen. A move that would cause the vehicle to go off the maze causes an error message and no movement.
- MoveWest(Maze &M): Causes CurrColumn to be updated to reflect the vehicle has moved westward one unit. Data member Facing is set to West. The status of the newly visited position in Maze M is sent to Seen. A move that would cause the vehicle to go off the maze causes an error message and no movement.
- LookNorth(const Maze &M): Returns the status of the maze element in Maze M to the immediate north of the vehicle's position.
- LookSouth(const Maze &M): Returns the status of the maze element in Maze M to the immediate south of the vehicle's position.
- LookEast(const Maze &M): Returns the status of the maze element in Maze M to the immediate east of the vehicle's position.
- LookWest(const Maze &M): Returns the status of the maze element in Maze M to the immediate west of the vehicle's position.
- Draw(): A 0.5 by 0.5 Cyan rectangle is drawn to MazeWindow at location (c + 0.5,  $r + 0.5$ ) where r and c are the current row and column locations of the vehicle.

#### **Other notes**

- Source file wander.cpp and maze.cpp are to be completed for your assignment. A hard copy of the two files are to be handed in at the start of the scheduled laboratory and an electronic version is to be submitted either prior to or at the start of that same lab. No other files should be submitted. If you have inadvertently submitted other files, please delete them. Do not delete the source files that you submitted for previous assignments. Your files should contain the standard header. It should properly identify all members of your group. It must contain the pledge. All group partners must be from the same lab section. There should be only one submission per group. The program should follow course programming style guidelines. The guidelines are contained in the course workbook and on the course web page.
- If you decide to develop your program on a non-ITC machine, you must make modifications to the project file. Instructions on how to modify a project file were given in the second programming assignment.